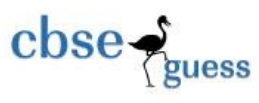

# CLASS XII SAMPLE PAPER COMPUTER SCIENCE

TIME: 3 hours MARKS: 70

- Please Check this question paper contains 10 printed papers.
- Code number of the subject for Computer Science is **083.**
- Please check that it has 6 main questions followed by sub questions.
- Pease write down the serial number of the question before attempting it.
- Attempt all the sub questions under each main question.
- Don't carry the sub questions under different main question, check before you attempt.

#### *INSTRUCTIONS:*

**i) All** questions are compulsory.

```
ii) Programming Language: C++
```
#### **Q1.**

- **(a)** Give the difference between type casting and automatic type conversion. Also give suitable C++ code to illustrate both. **2**
- **(b)** Which C++ header files are required to be included to run / execute the following C++ source code.(Note do not include header file, which is not required.) **1** void main()

```
{
```

```
char Text[ ] ="Some Thing";
cout<< "Remaining SMS chars:"<<160- strlen(Text) <<endl;
```

```
}
```
**(c)** Rewrite the following program after removing the syntactical errors. (If any). Underline each correction. **3** 

# include<iostream.h> class Item

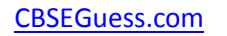

```
\csc \frac{1}{2}guess
```

```
--------------------------------------------------------------------------------------------------------
    {
      long Tid, Qty;
      public:
      void purchase
      {\text{cin}>>\text{tid}>>\text{Qty};}
      void sale()
   {
      cout<<"setw(5)<<Tid<< " OLD :"<<Qty<<ensl;
      cout << " NEW : " << - - Qty << endl;
   }
   };
   void main()
   {
      Item I;
      Purchase ();
      I . sale();
      I . sale();
   }
(d) Find output of the following program: 2
# include<iostream.h>
#include<conio.h>
#include<ctype.h>
#include<string.h>
void change (char msg [ ], int len)
}
for(int cnt=0; cnt<len; cnt++)
      \left\{ \right.if (islower(msg[cnt]))
      msg[cnt]=toupper(msg[cnt]);
      else if (isdigit(msg[cnt]))
      msg[cnt] = msg[cnt] = " $";}
}
```
CBSE Sample Papers | CBSE Guess Papers | CBSE Practice Papers | Important Questions | CBSE PSA | CBSE OTBA | Proficiency Test | 10 Years Question Bank | **CBSE Guide** | CBSE Syllabus | Indian Tutors | **Teacher' Jobs** CBSE eBooks | Schools | Alumni | CBSE Results | CBSE Datesheet | **CBSE News**

CBSEGuess.com

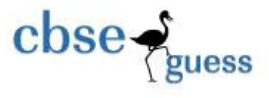

```
void main()
{
     char message[ ] =" 2008 Exams Ahead";
     int size=strlen(message);
     change(message ,size);
     cout<<message<<endl;
     for( int C=0; R= size -1 ; C <= size/2; C++, R--)
     {
           char Temp=message[C];
           message[C] = message[R];
           message[R] = Temp;}
     cout << message << endl; }
(e) Observe the following program and find the correct possible output(s) from the 
    given options: 2
     #include<iostream.h>
     \# include\ltconio.h>#include<stdlib.h>
      void main()
     {
     randomize();
     char area[] [10] = {``NORTH''}, "SOUTH'', "EAST'', "WEST''};int Label;
     for(int i= 0; i < 3; i++)
     {
           Label = random (2) +1;
           cout<< Area [Label] <<":";
           }
    }
     Output
     i) SOUTH: EAST: SOUTH
     ii) NORTH: SOUTH: EAST
     iii) SOUTH: EAST: WEST
     iv) SOUTH: EAST: EAST
```
**(f).** Observe the program GAME.CPP carefully if the value of num entered by the user is14, choose the correct possible output from the options (i) to (iv) and justify

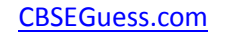

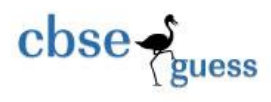

your answers. **3**

#include<iostream.h> # include<conio.h> #include<stdlib.h>

void main()

```
 { randomize ();
```
int num, Rndnum;

cin>>num;

```
Rndnum=random(num)+7;
```
for(int N-1;  $N \leq R$ ndnum; N++)

```
cout \langle N \langle \cdot \rangle^{\alpha} ";
```
}

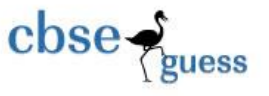

Output:

- i) 1 2 3
- ii) 1 2 3 4 5 6 7 8 9 10 11
- iii) 1 2 3 4 5
- iv) 1 2 3 4

#### **Q2.**

- **(a)** Explain the working of Virtual Base class with reference to Inheritance with an suitable example. **2**
- **(b)** Answer the following questions (i) to (iv) after going through the following class: **2**

```
class Exam
\left\{ \right. int rollno, maxmarks, minmarks,marks;
    public:
    Exam(); \mathcal{V} Module 1
     {
    Rno=101; maxmarks=100; minmarks = 40; marks = 75;
     }
Exam (int Prno, int Pmarks) // Module 2
\mathbf{f}Rno =Prno; maxmarks=100; minmarks=40; marks= Pmarks;
}
\sim Exam(); // Module 3
{
    cout << "Exam Over!!!" << endl;
}
void show() \frac{1}{2} // module 4
\{cout<<Rno<<":"<<maxmarks<<":"<<min marks<<endl;
```
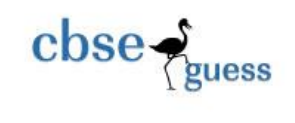

- } };
- **i**) As per OOPS, which concept is illustrated by Module 1 & module 2 together?
- **ii)** What is Module 3 specifying referred as? When do you think Module 3 will be invoked or called? What is roll of the Module 4 in the code?

**(c)** Define class Hotel in C++ with the following specification: **4**

#### **Private Members:**

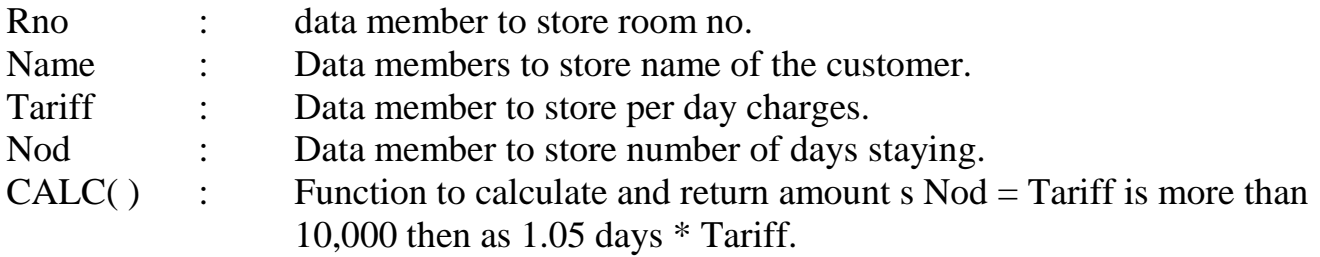

#### **Public:**

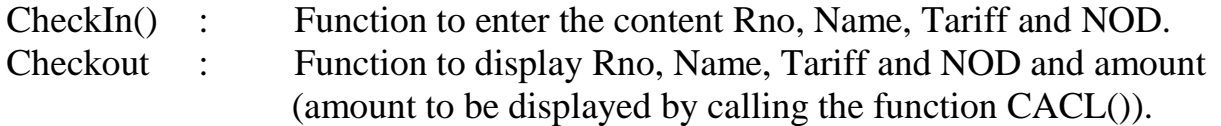

**(d)** Consider the following declarations and answer the questions given below: **4** #include <iostream.h> class book

{

```
char title[20];
 char author[20]; 
int noof pages; 
public:
```

```
void read(); 
void show();
```
};

--------------------------------------------------------------------------------------------------------

CBSE Sample Papers | CBSE Guess Papers | CBSE Practice Papers | Important Questions | CBSE PSA | CBSE OTBA | Proficiency Test | 10 Years Question Bank | **CBSE Guide** | CBSE Syllabus | Indian Tutors | **Teacher' Jobs** CBSE eBooks | Schools | Alumni | CBSE Results | CBSE Datesheet | **CBSE News**

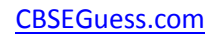

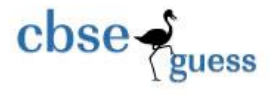

```
class textbook: private textbook 
      int noofchapters, noofassignments; 
      protected: int standard; 
      void readtextbook(); 
      void showtextbook();
}; 
      class physicsbook: public textbook 
\{char topic[20]; 
      public: 
      void readphysicsbook (); 
      void showphysicsbook();
}; 
(i) Name the members, which can be accessed from the member functions of class 
    physicsbook.
```
- **(ii)** Name the members, which can be accessed by an object of Class textbook.
- **(iii)** Name the members, which can be accessed by an object of Class physicsbook.
- **(iv)** What will be the size of an object (in bytes) of class physicsbook?

#### **Q3.**

{

**a)** Following are the contents of a one dimensional array

30, 27, 24, 21, 18, 15, 12, 9, 6, 3

Give the value of mid that will be calculated each time the binary search

operation is performed on this array to search for the value 6. **2**

**b)** An array T [20][10] is stored in the memory along the column with each of the elements occupying 2 Bytes. Find out the memory location of T[10][5], if the element T[2][9]is stored at the location 7600. **3**

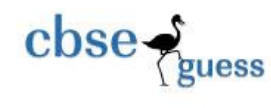

**c)** An array RAY[5][10] is stored in the memory with each element requiring 10 bytes of storage. If the base address is 3000, determine the location of Ray[4][6] when the array RAY is stored by: (i) row major (ii) column major. **3**

### **Q4.**

- **a)** Write a function in C++ to sort a one-dimensional array of integers by the bubble sorting method. **2**
- **b)** Write a function SKIPEACH(int H[3][3], int C, int R) in C++ to display all alternate elements from two-dimensional array H(Starting from H[0][0]). **2** Example:

If the array is containing:

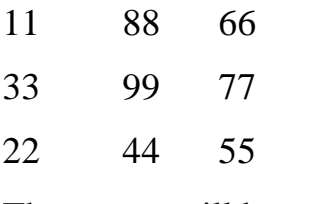

The output will be: 11 66 99 22 55.

**c)** Write a function PATT( ) in C++ which accepts an integer array and its size as arguments and assign the elements into a two dimensional array of integers in the following format: **2**

If the one-dimensional array is: 1, 2, 3, 4

Then the resultant two-dimensional array is:

0 0 0 4 0 0 3 4 0 2 3 4 1 2 3 4

--------------------------------------------------------------------------------------------------------

CBSE Sample Papers | CBSE Guess Papers | CBSE Practice Papers | Important Questions | CBSE PSA | CBSE OTBA | Proficiency Test | 10 Years Question Bank | **CBSE Guide** | CBSE Syllabus | Indian Tutors | **Teacher' Jobs** CBSE eBooks | Schools | Alumni | CBSE Results | CBSE Datesheet | **CBSE News**

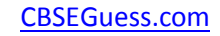

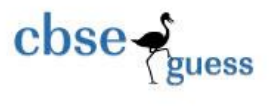

```
d) Find the output of the following program: 2
```
#include <iostream.h> #include<conio.h> void manipulate (int a[ ], int size) { for  $(i=0; i < size; i++)$ 

```
{ 
if (a [i] % 2 = 1)
a [i] = a[i] * 3;else
a [i] = a[i] * 2;}
}
void show(int a[], int size)
{
for(int i=0; i \leq isize; i++)
{
if (i\%2 := 0)\text{cout} \leq \text{a[i]} \leq \text{``#''};else 
cout << a[i] << "#" << << endl;
}
```

```
int main()
```
Schools | Alumni | CBSE Results | CBSE Datesheet | **CBSE News**

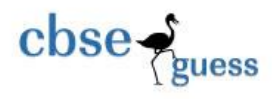

## {

```
int arr[]=\{5, 10, 15, 20, 25, 30, 35, 40\};
manipulate(arr, 8);
show(arr, 8);
getch();
return 0;
}
```
# **Q5.**

**(a)** Observe the program segment given below carefully and answer the question that follows: **2**

```
# include<fstream>
class Country
```
{

int code; char Name[20]; int population; public: // function to search and display the content from a record no

```
void search (int) ;
```
// function to modify the content of a particular record no.

```
void update(int);
```
#### }

```
void country: : search(int record)
```

```
{
```

```
Country C;
fstream File;
File.open ("Country .Dat", ios:binary | ios:: in);
File. Read((char *) & C, size of C));
```
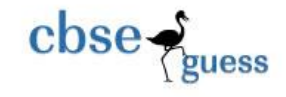

```
……………………….. // Statement 1
      cout << C \cdot c \cdot c \cdot c' = \frac{m}{c} \cdot c \cdot C. Name < C \cdot c \cdot c \cdot c. population < < endl;
      File. close();
}
void Country : : Update(int record)
{
      Country C;
      fstream File;
      File.open("Country.dat", ios: :binary | ios: :in | ios: : out);
      cin>>C.code;
      cin.getline (C.Name, 20);
      cin>>C.population<<endl;
      ………………….. // statement 2
      File. write ((char*) &c, sizeof (C));
      File. close ();
}
```
Complete the statements  $1 \& 2$ . Using any function from seekg(), seekp(), tellp()  $\&$ tellg() for performing the required task.

- **(b)** Write a function using to count the number of words "to" and 'the" present in text file "POEM.TXT" . (Note that "to" and "the" are complete words) **2**
- **(c)** Given a binary file GAME.DAT, containing records of the following class type. **3**

class Game

{

char Gname[20];

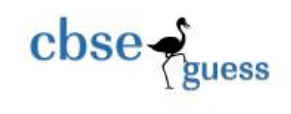

char Participant[30];

};

Write a function in C++ that would read contents from the file GAME.DAT and create a

file named BASKET. DAT copying only those records from GAME.Dat, where the

game name is "Basket Ball".

**(d)** Write a function in C++ that would count and display the number of lines starting with alphabet 'A' present in a text file "STORY.TXT".

If the file "STORY.TXT" contains the following lines. *The rose is red. A girl is playing there. There is a playground An Aero plane is in the sky Numbers are not allowed in the password*

The function should display the output as: 2.

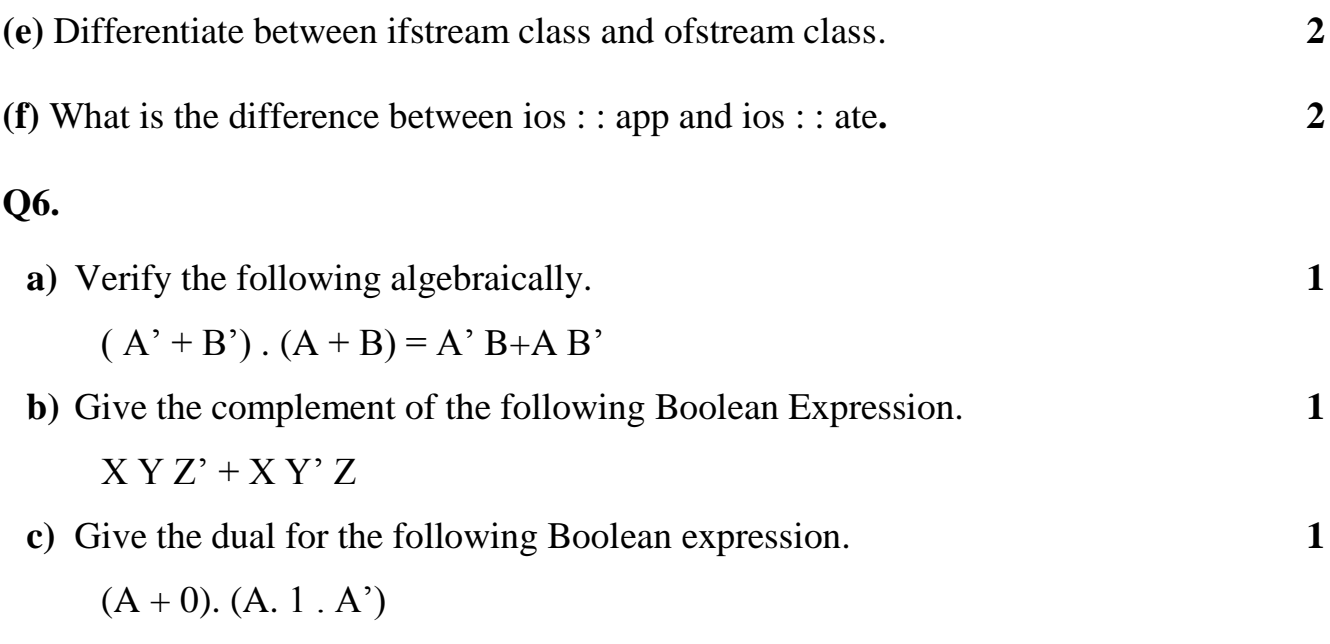

**d)** Write the canonical Sum-Of-Product expression for the following POS

<sup>----------------------------------------------------------------------------------------------------</sup> CBSE Sample Papers | CBSE Guess Papers | CBSE Practice Papers | Important Questions | CBSE PSA | CBSE OTBA | Proficiency Test | 10 Years Question Bank | **CBSE Guide** | CBSE Syllabus | Indian Tutors | **Teacher' Jobs** CBSE eBooks | Schools | Alumni | CBSE Results | CBSE Datesheet | **CBSE News**

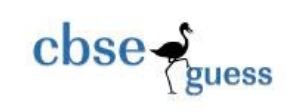

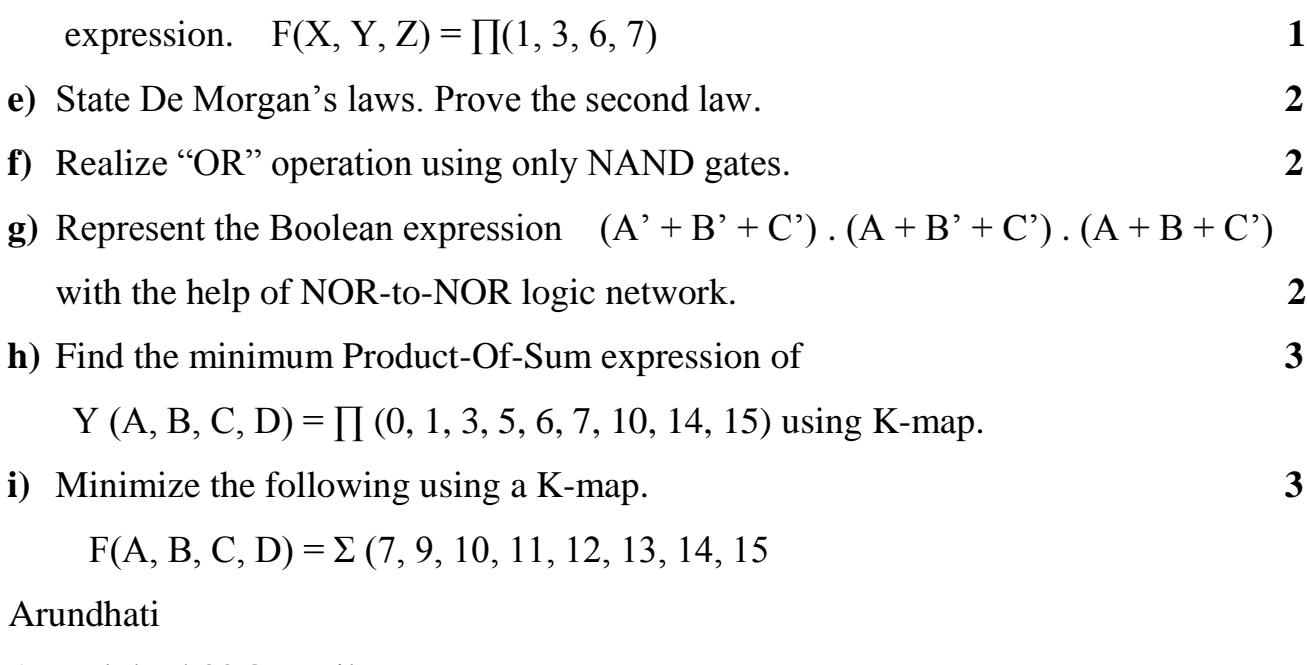

Arunalokesh30@gmail.com